### <span id="page-0-0"></span>COMP1521 23T2 — MIPS Functions

<https://www.cse.unsw.edu.au/~cs1521/23T2/>

#### Functions

Functions define named pieces of code

- to whom you can supply values (arguments/parameters)
- which do some computation on those values
- and which return a result

```
E.g.
```

```
int timesTwo(int x) {
    int two_x = x \times 2;
    return two_x;
}
```
Each function has a signature

- defining the types of parameters
- defining the type of the return value

```
E.g.
 // timesTwo takes an int parameter and returns an int result
 int timesTwo(int);
```
When you call a function you must supply

an approptiate number of values, each with the correct type

You invoke/call a function

- by giving its name
- by giving values for the parameters
- by using the result

#### E.g.

int y;  $y = timesTwo(2)$ ;

In fact, C does not require you to use the result of a function

Example function call

```
res = fun(exp1, expr2, ...)
```
- **e** each expression is evaluated and its value associated to a parameter
- **•** control transfers to the body of the function
- **•** function local variables are created
- $\bullet$  the function code executes
- when the result is returned, control returns to the caller

When we call a function:

- **a** in the caller code
	- the arguments are evaluated and set up for function (**\$a?**)
	- control is transferred to the code for the function (**jal fun**)
- in code at the start of the function, called the prologue
	- local variables are created (**\$t?**)
	- registers to be preserved are saved (**\$s?**)
- the code for the function body is then executed
- in code at the end of the function, called the epilogue
	- **•** the return value is set up (\$v0)
	- control transfers back to where the function was called from (**jr \$ra**)
	- **a** the caller receives the return value

### Simple view of implementing function calls in MIPS:

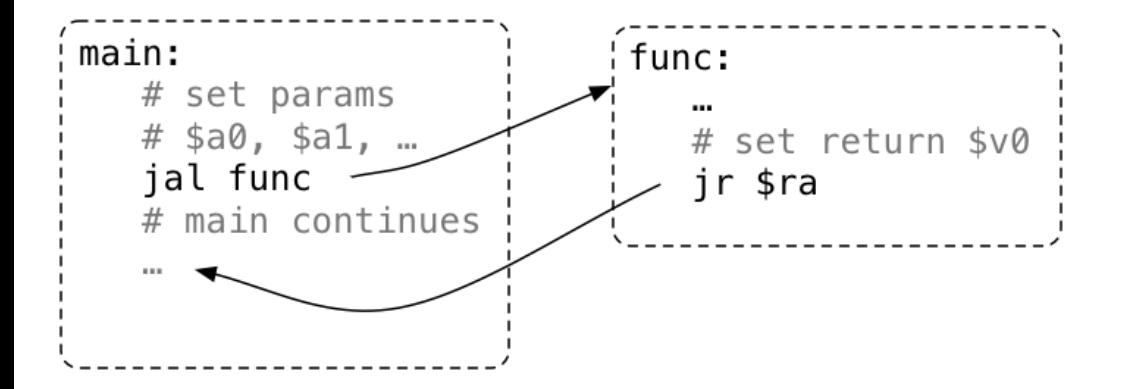

# Function with No Parameters or Return Value

- **jal hello** sets **\$ra** to address of following instruction, and transfers execution to **hello**
- **jr \$ra** transfers execution to the address in **\$ra**

```
int main(void) {
    hello();
    hello();
    hello();
    return 0;
}
void hello(void) {
    printf("hi\n");
}
```
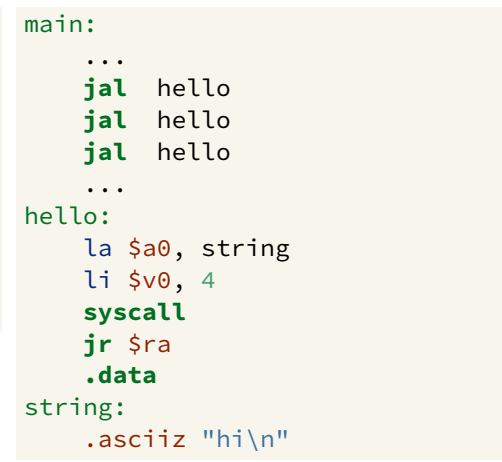

By convention, function return value is passed back in **\$v0**

```
int main(void) {
    int a = answer();
    printf("%d\n", a);
    return 0;
}
int answer(void) {
    return 42;
}
```

```
main:
    ...
    jal answer
    move $a0, $v0
    li $v0, 1
    syscall
    ...
answer:
    li $v0, 42
    jr $ra
```
By convention, first 4 parameters are passed in **\$a0**, **\$a1**, **\$a2**, **\$a3** If there are more parameters they are passed on the stack Paremeters too big to fit in a register, such as structs, also passed on the stack.

```
int main(void) {
    int a = product(6, 7);
    printf("%d\n", a);
    return 0;
}
int product(int x, int y) {
    return x * y;
}
```

```
main:
```

```
...
   li $a0, 6
   li $a1, 7
   jal product
   move $a0, $v0
   li $v0, 1
   syscall
    ...
product:
   mul $v0, $a0, $a1
   jr $ra
```
# Function calling another function … DO NOT DO THIS

Functions that do not call other functions - *leaf functions* are easier to implement.

Function that call other function(s) are harder, because they *must* save **\$ra**.

The **jr \$ra** in main below **will fail**, because **jal hello** changed **\$ra**

```
int main(void) {
    hello();
    return 0;
}
void hello(void) {
    printf("hi\n");
}
```

```
main:
    jal hello
    li $v0, 0
    jr $ra # THIS WILL FAIL
hello:
    la $a0, string
    li $v0, 4
    syscall
    jr $ra
    .data
string: .asciiz "hi\n"
```

```
void f(void);
int main(void) {
    printf("calling function f\n");
    f();
    printf("back from function f\n");
    return 0;
}
void f(void) {
    printf("in function f\n");
}
```
[source code for call\\_return.c](https://cgi.cse.unsw.edu.au/~cs1521/23T2//topic/mips_functions/code/call_return.c)

# Simple Function Call Example - broken MIPS

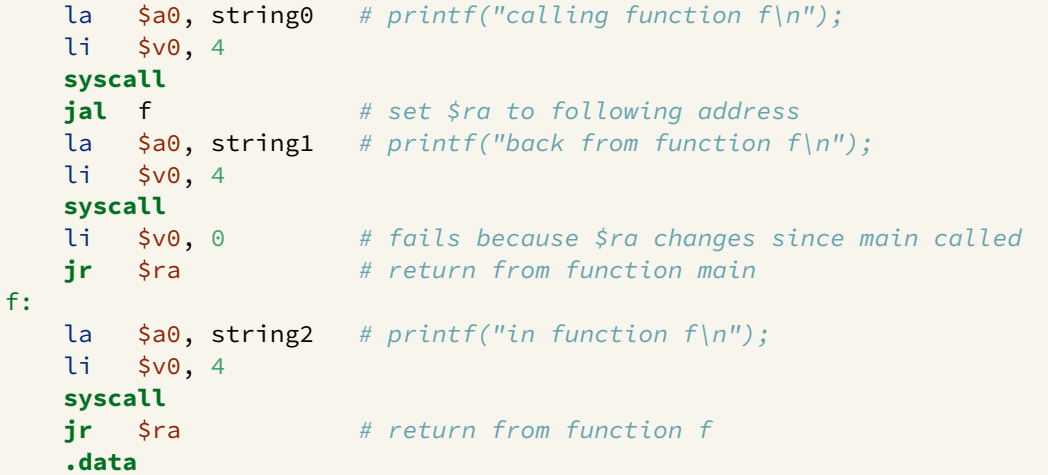

[source code for call\\_return.broken.s](https://cgi.cse.unsw.edu.au/~cs1521/23T2//topic/mips_functions/code/call_return.broken.s)

### The Stack: Where it is in Memory

Data associated with a function call placed on the stack:

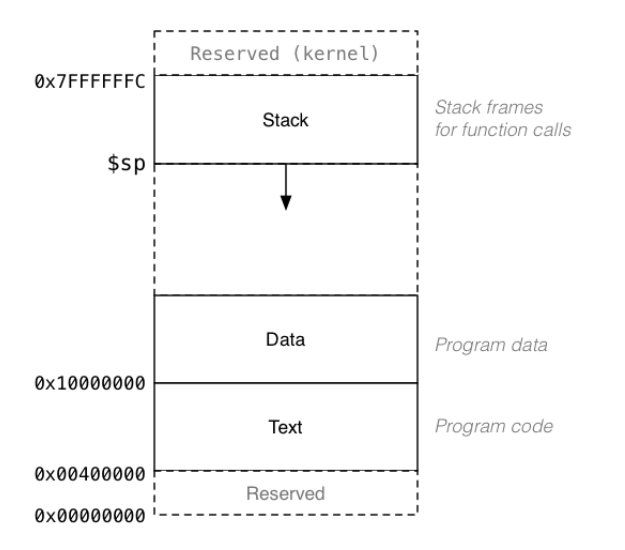

### The Stack: Allocating Space

- **\$sp** (stack pointer) initialized by operating system
- always 4-byte aligned (divisible by 4)
- points at currently used (4-byte) word
- grows downward (towards smaller addresses)
- a function can do this to allocate 40 bytes:

**sub** \$sp, \$sp, 40 # move stack pointer down

- a function **must** leave \$sp at original value
- so if you allocated 40 bytes, before return (**jr \$ra**)

**add** \$sp, \$sp, 40 # move stack pointer back

# The Stack: Saving and Restoring Registers - the Hard Way

f:

#### # function prologue code

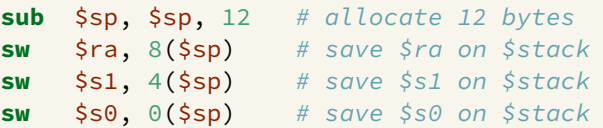

...  $\qquad \qquad #\qquad \qquad \text{function body code}$ 

#### # function epilogue code

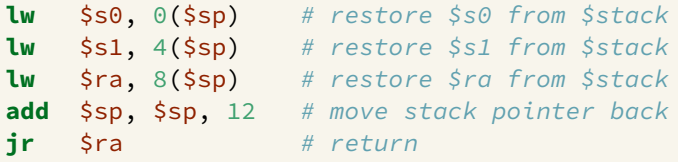

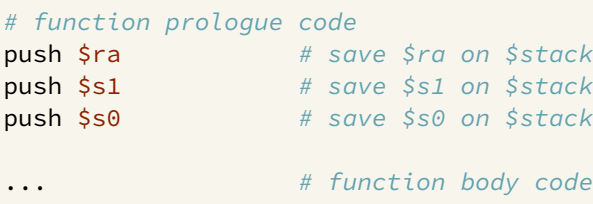

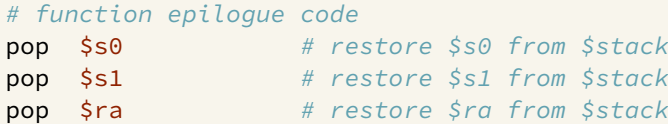

- note must **pop** everything **push**-ed, must be in reverse order
- **push** & **pop** are pseudo-instructions
	- available only on mipsy, not other MIPS emulators
	- **push** & **pop** often real instruction or psudo instructions on other architectures

How stack changes as functions are called and return:

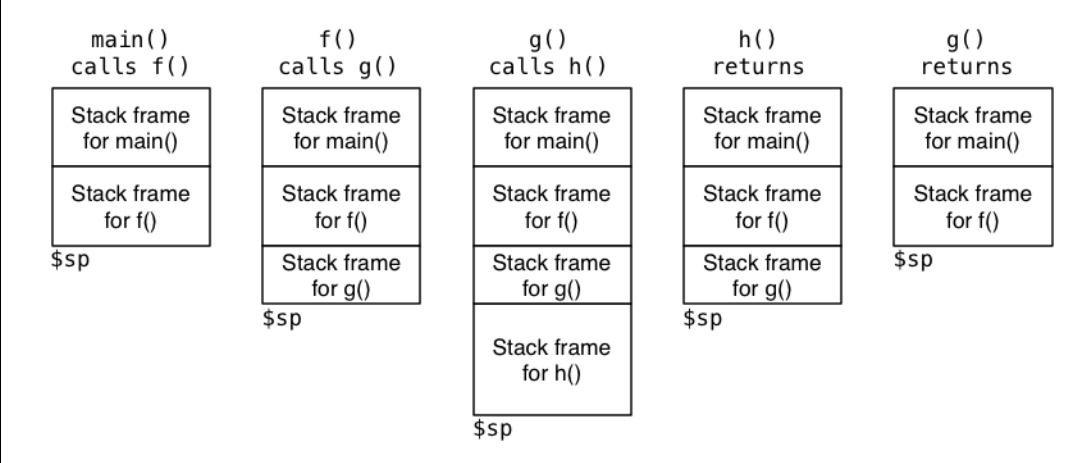

# Function calling another function … how to do it right

#### A function that calls another function must save **\$ra**.

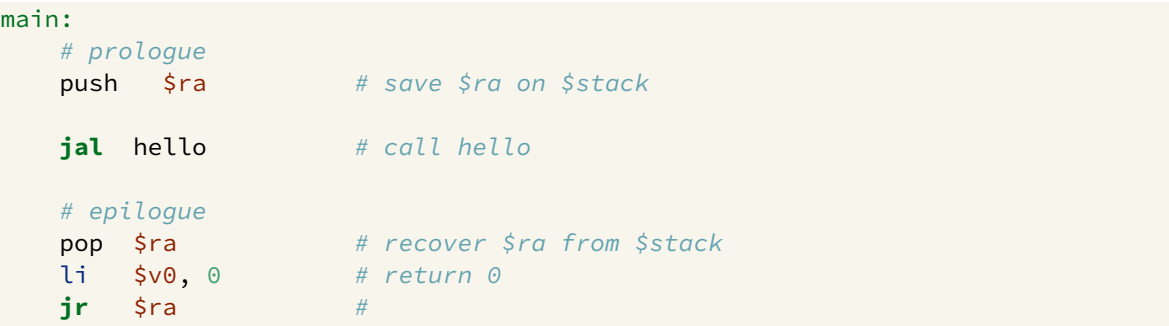

# Simple Function Call Example - correct hard way

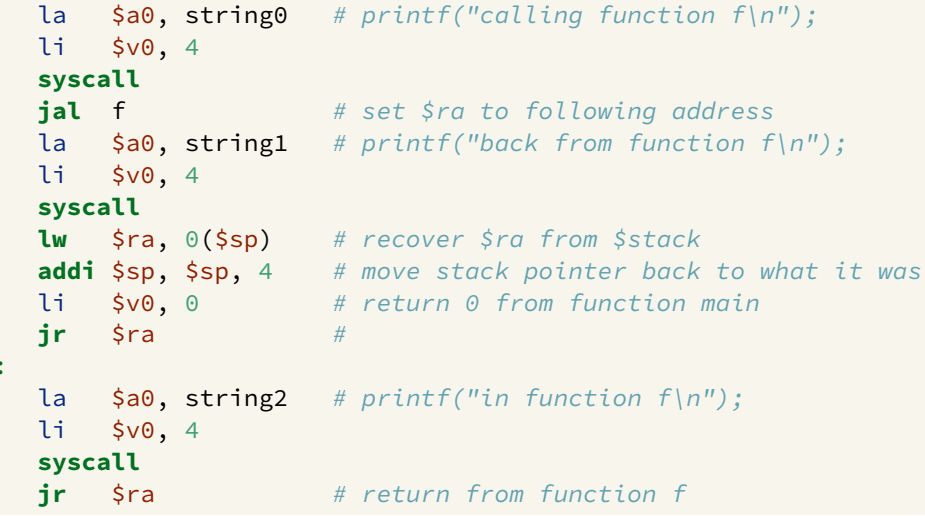

[source code for call\\_return\\_raw.s](https://cgi.cse.unsw.edu.au/~cs1521/23T2//topic/mips_functions/code/call_return_raw.s)

# Simple Function Call Example - correct easy way

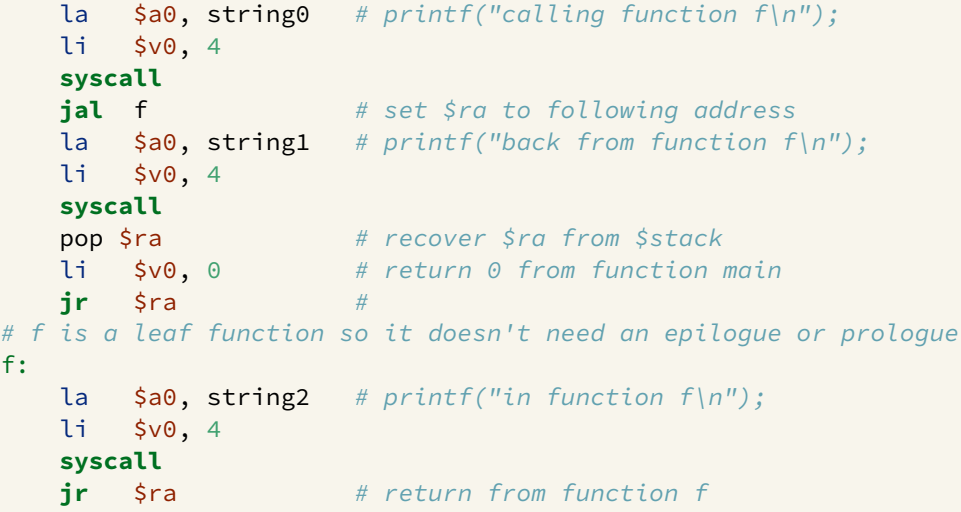

[source code for call\\_return.s](https://cgi.cse.unsw.edu.au/~cs1521/23T2//topic/mips_functions/code/call_return.s)

- $\bullet$  **\$a0..\$a3** contain first 4 arguments
- $\bullet$  **Sv0** contains return value
- $\bullet$  **\$ra** contains return address
- if function changes **\$sp**, **\$fp**, **\$s0**..**\$s7** it restores their value
- callers assume **\$sp**, **\$fp**, **\$s0**..**\$s7** unchanged by call (**jal**)
- a function may destroy the value of other registers e.g. **\$t0**..**\$t9**
- callers must assume value in e.g. **\$t0**..**\$t9** changed by call (**jal**)
- floating point registers used to pass/return float/doubles
- similar conventions for saving floating point registers
- stack used to pass arguments after first 4
- stack used to pass arguments which do not fit in register
- stack used to return values which do not fit in register
- for example a struct can be a C function argument or function return value but a struct can be any number of bytes

```
int answer(void);
int main(void) {
    int a = answer();
    printf("%d\n", a);
    return 0;
}
int answer(void) {
    return 42;
}
```
[source code for return\\_answer.c](https://cgi.cse.unsw.edu.au/~cs1521/23T2//topic/mips_functions/code/return_answer.c)

# Example - Returning a Value - MIPS

# # code for function main

#### main:

ar

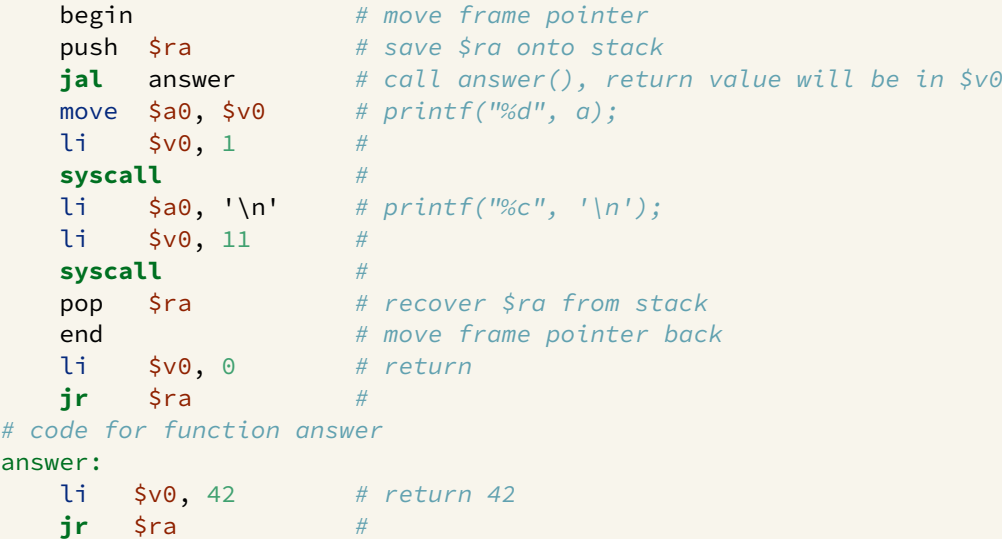

۰

```
void two(int i);
int main(void) {
    two(1);
}
void two(int i) {
    if (i < 1000000) {
        two(2 * i);
    }
    printf("%d\n", i);
}
```
[source code for two\\_powerful.c](https://cgi.cse.unsw.edu.au/~cs1521/23T2//topic/mips_functions/code/two_powerful.c)

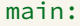

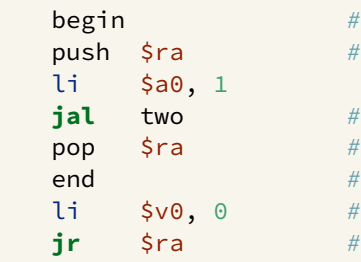

# move frame pointer # save \$ra onto stack # two(1); # recover \$ra from stack # move frame pointer back  $#$  return  $0$ 

[source code for two\\_powerful.s](https://cgi.cse.unsw.edu.au/~cs1521/23T2//topic/mips_functions/code/two_powerful.s)

# Example - Argument & Return - MIPS (two)

two:

۰

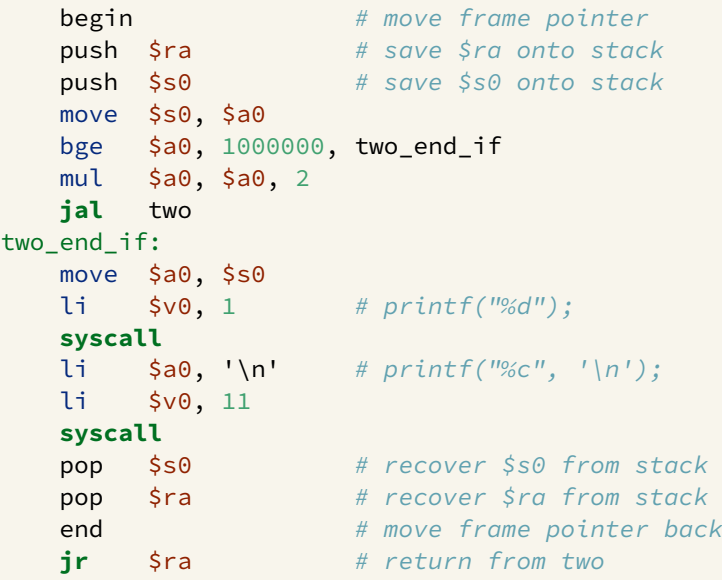

source comes for two code for two code for two code for two comes functions and the form of two code for two code for two code for two code for two code for two code for two code for two code for two code for two code for

÷

```
int main(void) {
    int z = sum product(10, 12);
    printf("%d\n", z);
    return 0;
}
int sum_product(int a, int b) {
    int p = product(6, 7);
    return p + a + b;
}
int product(int x, int y) {
    return x * y;
}
```
[source code for more\\_calls.c](https://cgi.cse.unsw.edu.au/~cs1521/23T2//topic/mips_functions/code/more_calls.c)

#### main:

li \$a1, 12 **jal** sum\_product li \$v0, 1 **syscall** li \$v0, 11 **syscall**

```
begin # move frame pointerpush $ra # save $ra onto stack
1 $a0, 10 # sum product(10, 12);
```

```
move $a0, $v0 # printf("%d", z);
```

```
\mathbf{li} \mathsf{a}_0, \mathsf{b}_1 # printf("%c", \mathsf{b}_1);
```

```
pop $ra # recover $ra from stack
end # move frame pointer backli $v0, 0 # return 0 from function main
ir $ra # return from function main
```
[source code for more\\_calls.s](https://cgi.cse.unsw.edu.au/~cs1521/23T2//topic/mips_functions/code/more_calls.s)

# Example - more complex Calls - MIPS (sum\_product)

#### sum\_product:

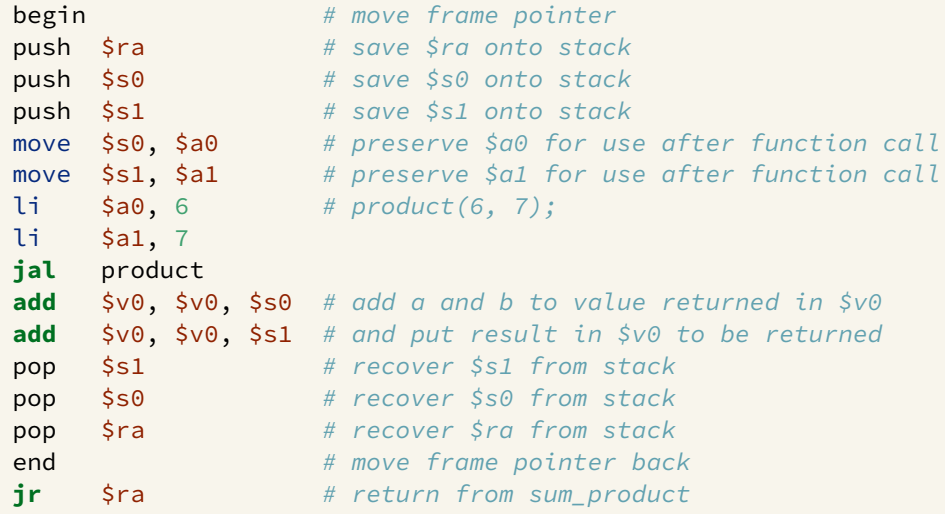

[source code for more\\_calls.s](https://cgi.cse.unsw.edu.au/~cs1521/23T2//topic/mips_functions/code/more_calls.s)

- a function which doesn't call other functions is called a *leaf function*
- $\bullet$  its code *can* be simpler...

```
int product(int x, int y) {
    return x * y;
}
```
[source code for more\\_calls.c](https://cgi.cse.unsw.edu.au/~cs1521/23T2//topic/mips_functions/code/more_calls.c)

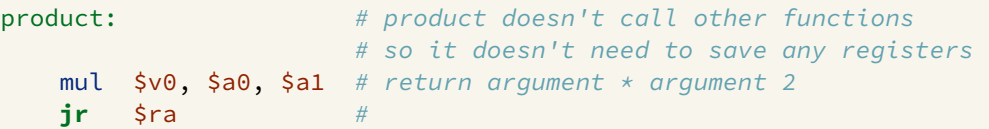

[source code for more\\_calls.s](https://cgi.cse.unsw.edu.au/~cs1521/23T2//topic/mips_functions/code/more_calls.s)

#### C

```
int main(void) {
    int i = my_strlen("Hello");
    printf("%d\n", i);
    return 0;
}
int my strlen(char *s) {
    int length = 0;
    while (s[length] != 0) {
         length++;
     }
    return length;
}
source code for strlen_array.c
```
#### Simple C

```
int main(void) {
    int i = my strlen("Hello");
    printf("%d\n", i);
    return 0;
}
int my strlen(char *s) {
    int length = 0;
loop:;
    if (s[length] == \theta) goto end;
        length++;
    goto loop;
end:;
    return length;
}
source code for strlen_array.simple.c
```

```
int main(void) {
    int i = my_strlen("Hello");
    print(f("%d\nu", i);return 0;
}
int my_strlen(char *s) {
    int length = 0;
    while (s[length] != 0) {
        length++;
    }
    return length;
}
```
[source code for strlen\\_array.c](https://cgi.cse.unsw.edu.au/~cs1521/23T2//topic/mips_functions/code/strlen_array.c)

 $la$  \$a0, string #  $my\_strlen("Hello")$ ; **jal** my\_strlen move  $$a0, $v0$  # printf("%d", i); li \$v0, 1 **syscall**  $\mathbf{li} \quad \mathsf{a0}, \mathsf{v} \land \mathsf{m} \quad \# \; print(f("%c", \mathsf{v} \land \mathsf{n}'));$ li \$v0, 11 **syscall** pop \$ra # recover \$ra from stack end  $# move frame pointer back$ li \$v0, 0 # return 0 from function main **jr** \$ra #

[source code for strlen\\_array.s](https://cgi.cse.unsw.edu.au/~cs1521/23T2//topic/mips_functions/code/strlen_array.s)

### Storing A Local Variables On the Stack

- some local (function) variables must be stored on stack
- e.g. variables such as arrays and structs

```
int main(void) {
     int squares[10];
    int i = 0;
    while (i < 10) {
         squares[i] = i * i;
         i++;
     }
source code for squares.c
```

```
main:
    sub $sp, $sp, 40
    li $t0, 0
loop0:
    mul $t1, $t0, 4
    add $t2, $t1, $sp
    mul $t3, $t0, $t0
    sw $t3, ($t2)
    add $t0, $t0, 1
    b loop0
end0:
source code for squares.s
```

```
int main(void) {
    int i = my_strlen("Hello");
    print(f("%d\nu", i);return 0;
}
int my_strlen(char *s) {
    int length = 0;
    while (s[length] != 0) {
        length++;
    }
    return length;
}
```
[source code for strlen\\_array.c](https://cgi.cse.unsw.edu.au/~cs1521/23T2//topic/mips_functions/code/strlen_array.c)

- **•** frame pointer **\$fp** is a second register pointing to stack
- by convention, set to point at start of stack frame
- provides a fixed point during function code execution
- useful for functions which grow stack (change **\$sp**) during execution
- makes it easier for debuggers to forensically analyze stack
	- e.g if you want to print stack backtrace after error
- using a frame pointer is optional both in COMP1521 and generally
- a frame pointer is often omitted when fast execution or small code a priority

# Example of Growing Stack Breaking Function Return

```
void f(int a) {
    int length;
    scanf("%d", &length);
    int array[length];
    // ... more code ...
    printf("%d\n", a);
}
source code for frame_pointer.c
```

```
# prologue
   sub $sp, $sp, 4
   sw $ra, 0($sp)
   li $v0, 5
   syscall
   # allocate space for
    # array on stack
   mul $t0, $v0, 4
   sub $sp, $sp, $t0
   # ... more code ...
   # epilogue
    # breaks because $sp has changed
    lw $ra, 0($sp)
    add $sp, $sp, 4jr $ra
source code for frame_pointer.broken.s
```
#### Example of Frame Pointer Use - Hard Way

```
void f(int a) {
    int length;
    scanf("%d", &length);
    int array[length];
    // ... more code ...
    printf("%d\n", a);
}
source code for frame_pointer.c
```
# # prologue **sub** \$sp, \$sp, 8 **sw** \$fp, 4(\$sp) **sw** \$ra, 0(\$sp) **add** \$fp, \$sp, 8 li \$v0, 5 **syscall** mul \$t0, \$v0, 4 **sub** \$sp, \$sp, \$t0 # ... more code ...

```
# epilogue
lw $ra, -4($fp)
move $sp, $fp
lw $fp, 0($fp)
jr $ra
```
[source code for frame\\_pointer.s](https://cgi.cse.unsw.edu.au/~cs1521/23T2//topic/mips_functions/code/frame_pointer.s)

#### <span id="page-40-0"></span>Example of Frame Pointer Use - Easy Way

```
void f(int a) {
    int length;
    scanf("%d", &length);
    int array[length];
    // ... more code ...
    printf("%d\n", a);
}
source code for frame_pointer.c
```

```
# prologue
    begin
    push $ra
    li $v0, 5
    syscall
    mul $t0, $v0, 4
    sub $sp, $sp, $t0
    # ... more code ...
    # epilogue
    pop $ra
    end
    jr $ra
source code for frame_pointer.s
```
**begin** & **end** are pseudo-instructions available only on mipsy